# "Elly-Mensa"

Mittagessen und Pausenverkauf am Elly: täglich frisch! Du bist evtl. angemeldet bei?

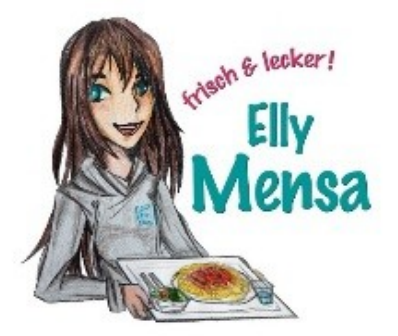

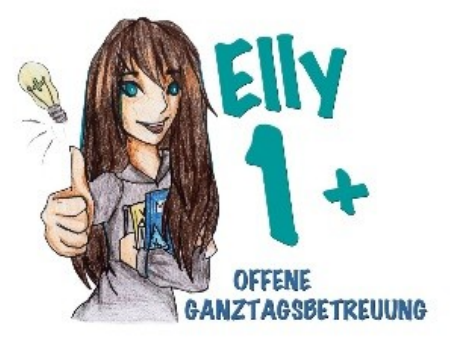

So funktioniert es:

Ein erfahrenes Küchenteam bereitet für unsere Schülerinnen täglich ein Mittagessen und Pausensnacks frisch in der hauseigenen Küche zu. An den von dir gewählten Wochentagen für Elly eins plus, musst Du folgende Punkte beachten:

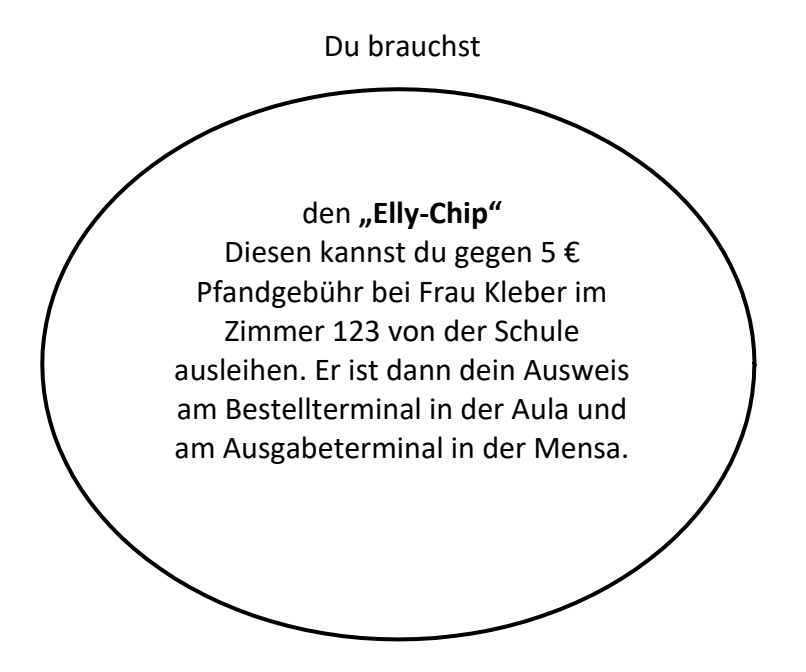

### **UND**

Einen Login-Zugang mit Passwort für die Bestellungen über Internet, auch von zu Hause aus ( > Mittagsmenue). Den Login-Zugang und das Passwort erhältst du ebenfalls im Zimmer 123 bei Frau Kleber sobald du den beiliegenden Rückmeldezettel abgegeben hast.

Den **Rückmeldezettel** musst Du für ALLE Bestellmöglichkeiten abgeben.

1. Deine Eltern füllen mit Dir zusammen den beiliegenden **Rückmeldezettel** aus. Wir benötigen die Kontonummer, von der Deine Eltern Geld auf das "Mensa-Konto" überweisen. Nur so kann das Bestellsystem nämlich diesen überwiesenen Betrag Deinem persönlichen Mensakonto und somit DIR zuordnen. Das Bankkonto, auf das Dein Guthaben überwiesen werden muss lautet: Elly-Mensa, IBAN: DE58 7535 0000 0009 5768 93, BIC: BYLADEM 1 WEN

- 2. Den **unterschriebenen Rückmeldezettel** gibst Du bei **Frau Kleber im Zimmer 123** ab. Erst dann nehmen wir Deinen Namen ins Bestellsystem auf.
- 3. Deine Eltern **überweisen einen Betrag z. B. 30,00 €** auf das oben genannte Bankkonto der Elly Mensa. Ein Mittagessen kostet für "Elly-eins plus-Teilnehmerinnen" 4,60 €, alle anderen Schülerinnen 4,80 €. Du kannst bei dem Guthaben von 30,00 € also mind. fünfmal mitessen. Sobald der Betrag auf dem Mensakonto eingegangen ist, kannst Du bestellen. Die Bestellung für einen Schultag ist bis spätestens 8 Uhr früh durchzuführen, es kann aber schon auch am Tag zuvor bestellt werden. Stornierungen sind ebenfalls in diesem Zeitraum möglich. Sinkt Dein Kontostand unter 4,80 € bzw. 4,60 €, ist keine Bestellung mehr möglich. Eine erneute Überweisung erlaubt Dir wieder die Teilnahme am System.
- 4. In besonderen Fällen können Eltern einen Zuschuss zum Mittagessen vom Förderverein oder beim Jobcenter erhalten. Informationen hierzu kannst Du Dir bei Frau Kleber holen.
- 5. Als Zahl- und Bestellnachweis gilt Dein Chip. Dieser ist zwingend bei der Essensausgabe einzulesen um das entsprechende Gericht an der Mensatheke abzuholen.

ERLÄUTERUNGEN:

- 1. An Bestellbildschirm in der Schule oder über die Elly-Homepage kannst Du die Speisenkarte und das Pausenangebot für mehrere Tage im Voraus einsehen. Meist gibt es zwei Essen zur Auswahl, jeweils mit Suppe oder mit Nachtisch. Außerdem gibt es täglich Salatteller mit zwei verschiedenen Dressings.
- 2. Du kannst Dein eigenes Benutzerkonto jederzeit einsehen und die bestellten oder abbestellten Essen, die überwiesenen Beträge und den noch zur Verfügung stehenden Betrag Deines Guthabens abrufen.
- 3. Bei Verlust des Mensachips ist keinerlei Missbrauch möglich. Die nicht berechtigte Bestellerin würde sich über den Terminal mit angezeigtem Namen sofort zu erkennen geben.
- 4. Zum Bestellsystem finden Sie bei Interesse noch mehr Informationen auf der Homepage des Herstellers [\(www.schwarz.de\)](http://www.schwarz.de/)
- 5. Die Personendaten (Namen, Geburtsdatum, Adresse und Klasse) geben wir an die Fa. Schwarz in Neumarkt zur Bearbeitung weiter. Die Daten bleiben im schulinternen Netz und sind keinem Außenstehenden zugänglich.
- 6. Die Zustimmung der Eltern zur Teilnahme am Bestellsystem gilt bis auf Widerruf. Sie können sich jederzeit wieder abmelden.
- 7. Für Schülerinnen die am Ganztagesangebot "Elly-eins-plus" teilnehmen, wird für die gebuchten Wochentage verpflichtend ein Essen zum Abopreis von 4,60 € bereitgestellt. Die Bestellung und Bezahlung ist hier genauso, wie oben beschrieben, geregelt. Sollte eine Schülerin an einem "Elly-eins-plus-Tag" **vergessen** zu bestellen, **wird automatisch das erste im Terminal für diesen Tag angegebene Gericht bestellt**. Auch hier dient am Ausgabeterminal der Chip oder die Karte als Bestellnachweis.

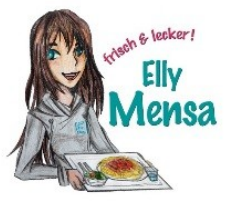

### **Rückmeldung und Zustimmung**

## **Teilnahme am Bestellsystem für das Mittagessen und Pausenverkauf in**  der "Elly-Mensa"

Ihre Tochter möchte bitte diesen Rückmeldezettel (ggf. mit Bankkarte) baldmöglichst bei Frau Kleber (Zimmer 123) eigenhändig abgeben. (Geschwister im EHG bitte UNBEDINGT angeben!)

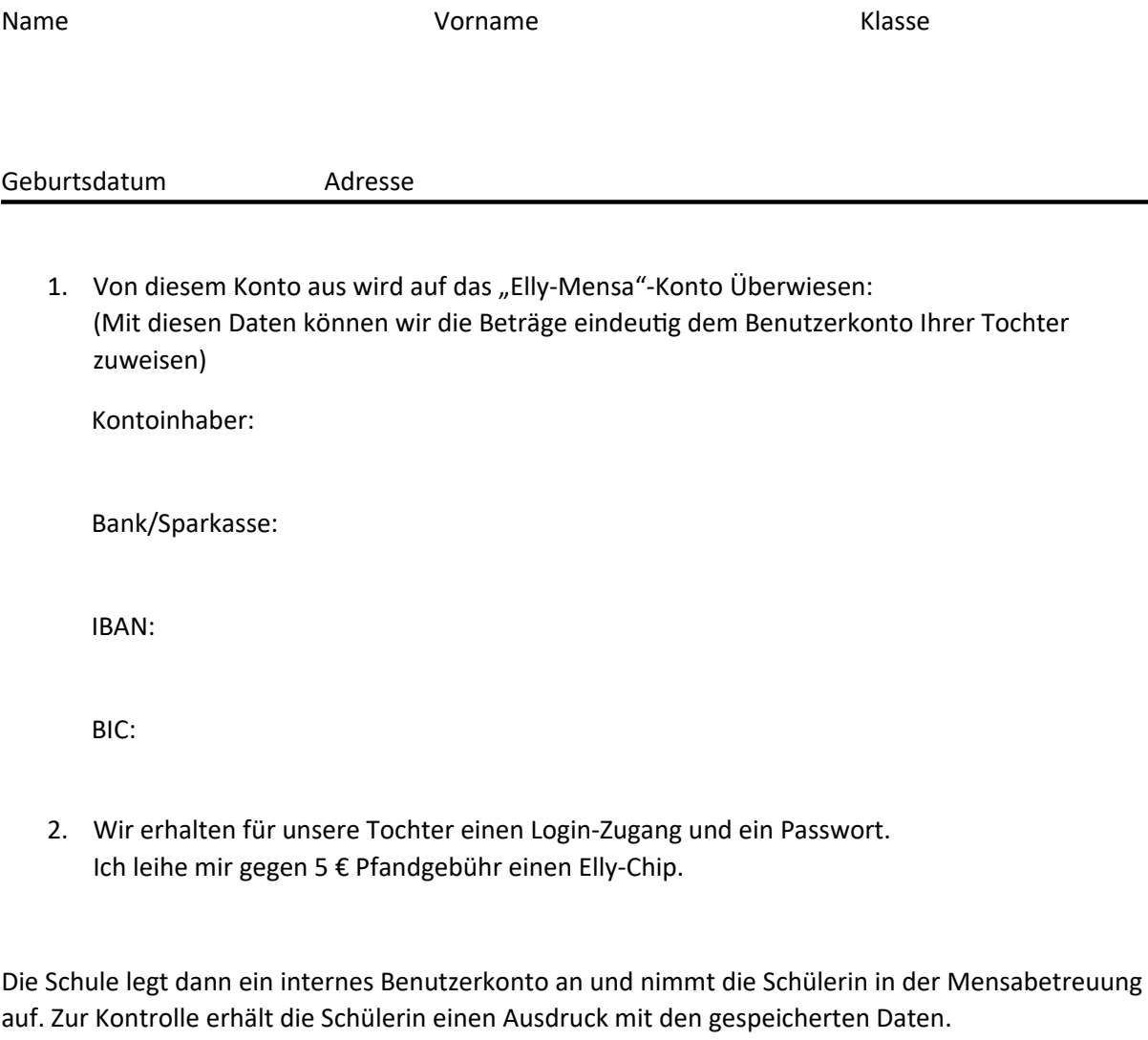

#### **Erklärung:**

Wir werden für das Essen unserer Tochter Geldbeträge nur auf das "Elly-Mensa"-Konto überweisen. Mir ist bekannt, dass die Personaldaten meiner Tochter zum Einlesen und zur Registrierung im Bestellsystem an die Fa. Schwarz in Neumarkt weitergegeben werden.

 $\frac{1}{\sqrt{2}}$  ,  $\frac{1}{\sqrt{2}}$  ,  $\frac{1}{\sqrt{2}}$  ,  $\frac{1}{\sqrt{2}}$  ,  $\frac{1}{\sqrt{2}}$  ,  $\frac{1}{\sqrt{2}}$  ,  $\frac{1}{\sqrt{2}}$  ,  $\frac{1}{\sqrt{2}}$  ,  $\frac{1}{\sqrt{2}}$  ,  $\frac{1}{\sqrt{2}}$  ,  $\frac{1}{\sqrt{2}}$  ,  $\frac{1}{\sqrt{2}}$  ,  $\frac{1}{\sqrt{2}}$  ,  $\frac{1}{\sqrt{2}}$  ,  $\frac{1}{\sqrt{2}}$